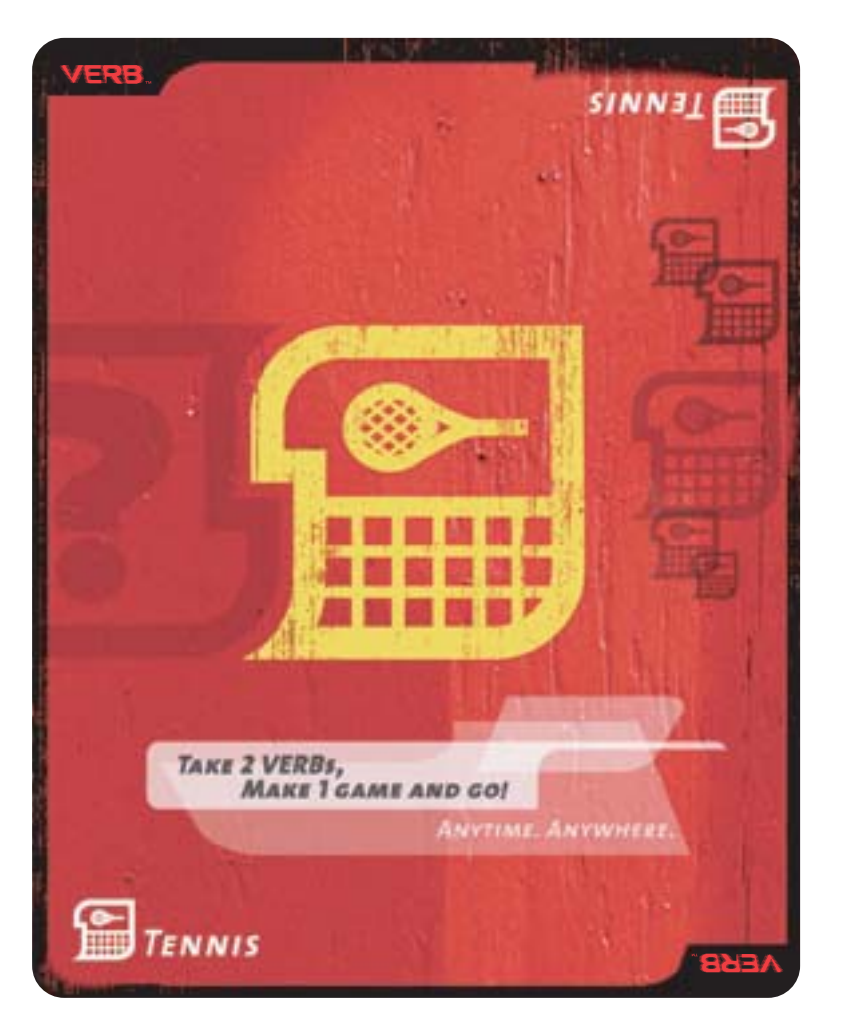

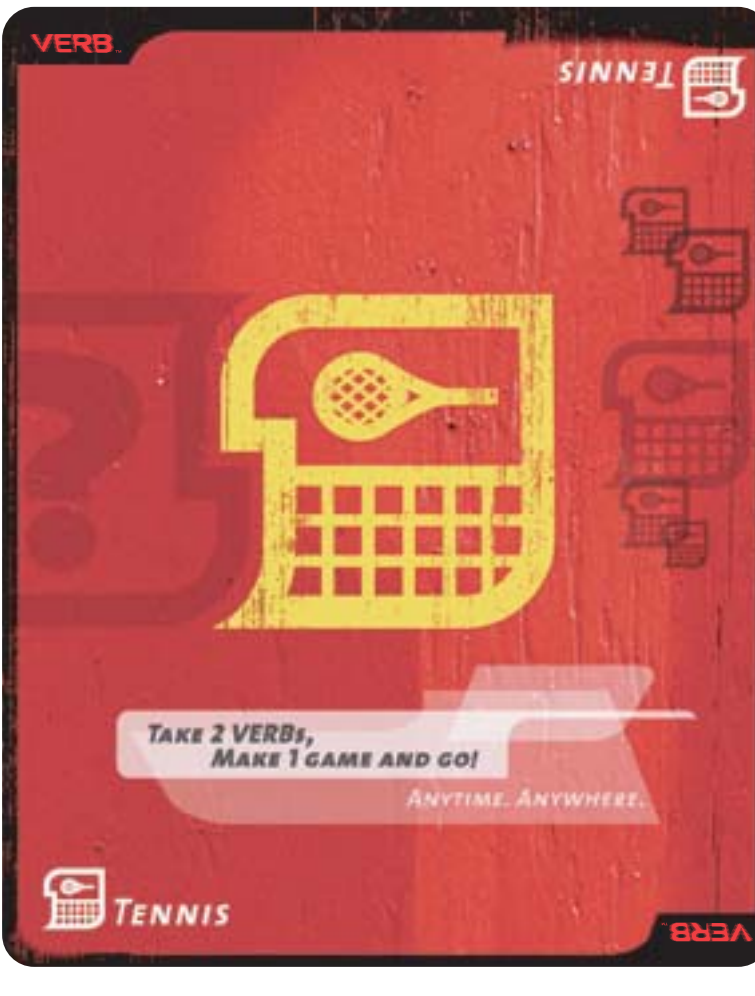

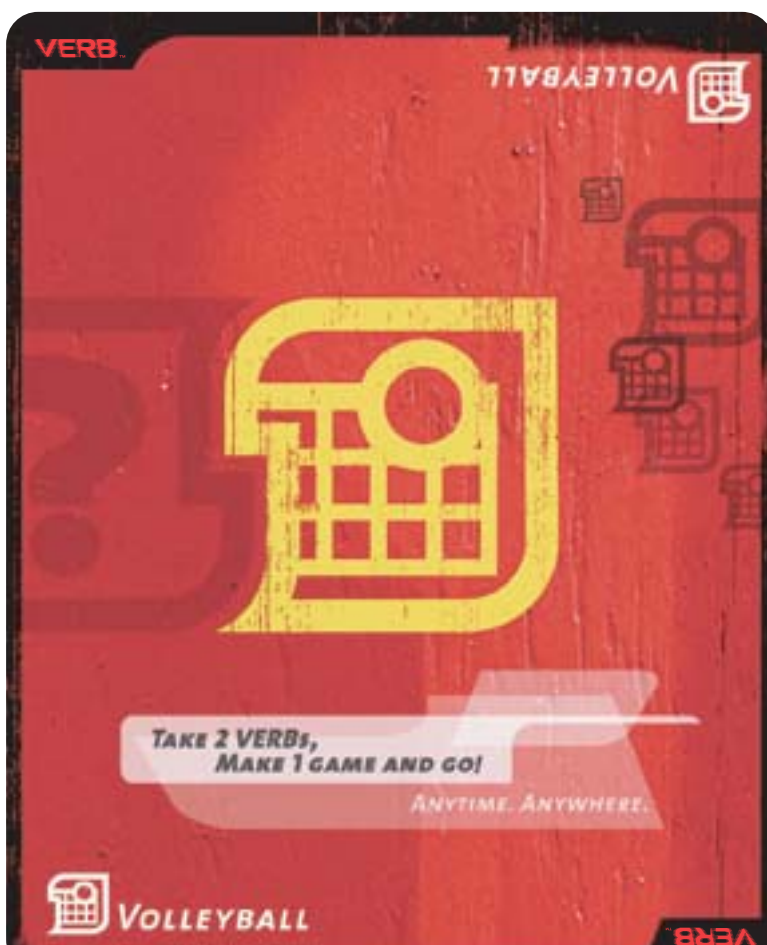

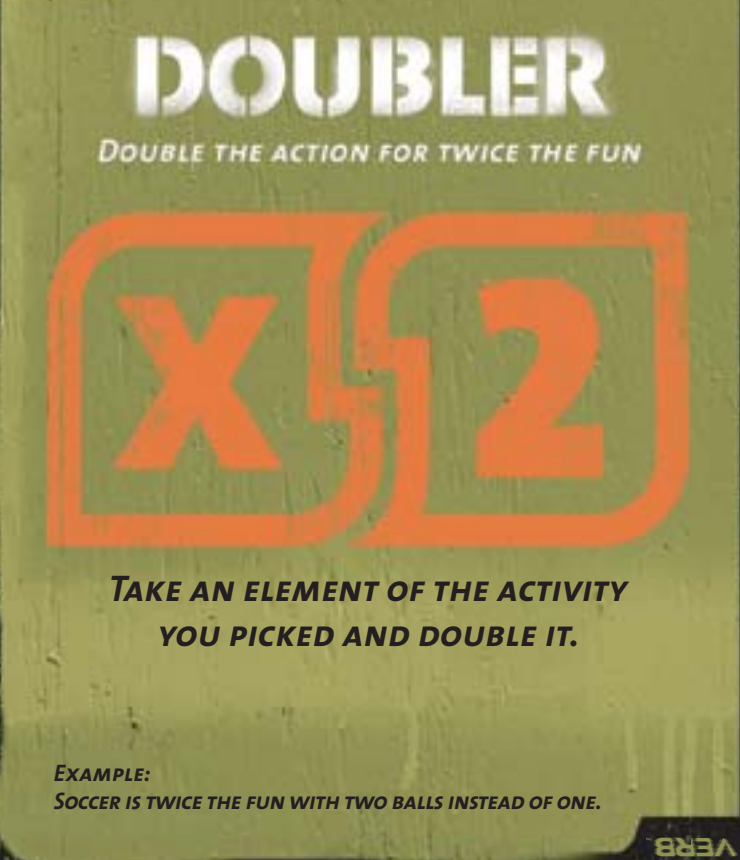

VERB.

*CARD CHARD COMPANY* 

VERB

**VERB** 

*Example: Soccer is twice the fun with two balls instead of one.* 

**DOUBLER** 

DOUBLE THE ACTION FOR TWICE THE FUN

## *Take an element of the activity you picked and double it.*

**AEBS** 

**AEBS** 

*Example: Soccer is twice the fun with two balls instead of one.* 

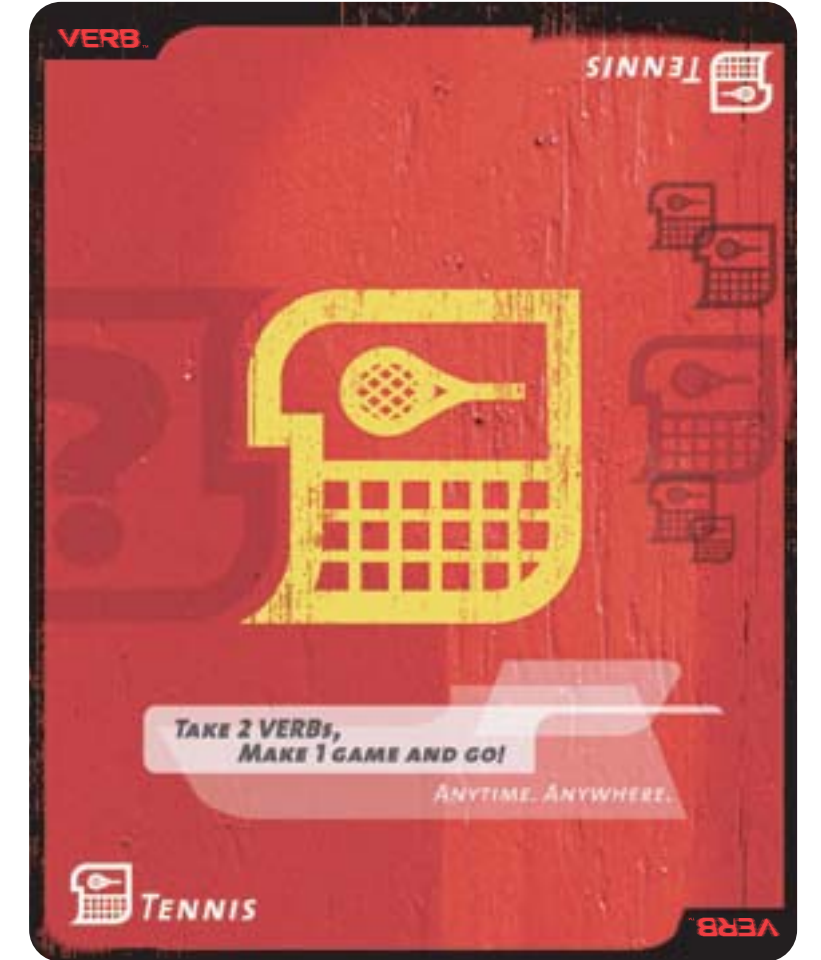

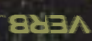

**DOUBLER** DOUBLE THE ACTION FOR TWICE THE FUN

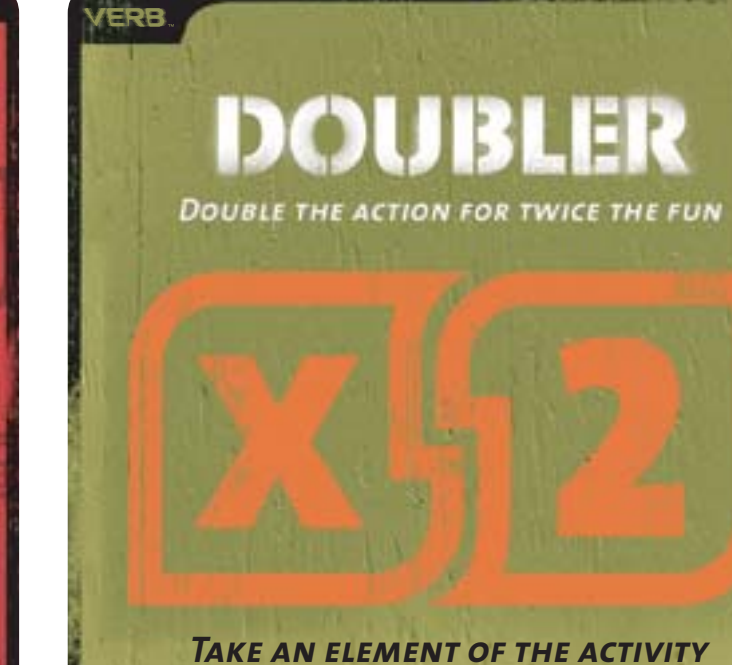

*you picked and double it.* 

*Example: Soccer is twice the fun with two balls instead of one.* 

*Take an element of the activity you picked and double it.* 

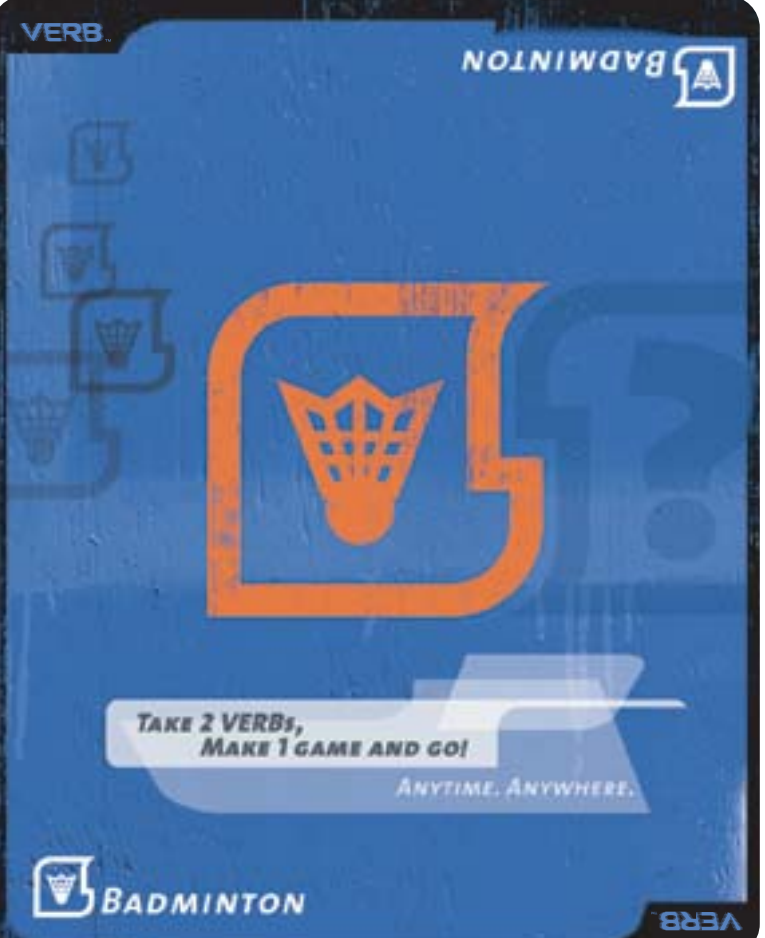

**VERB.** 

Æ

**TAKE 2 VERBs,** 

**B**FOUR-SQUARE

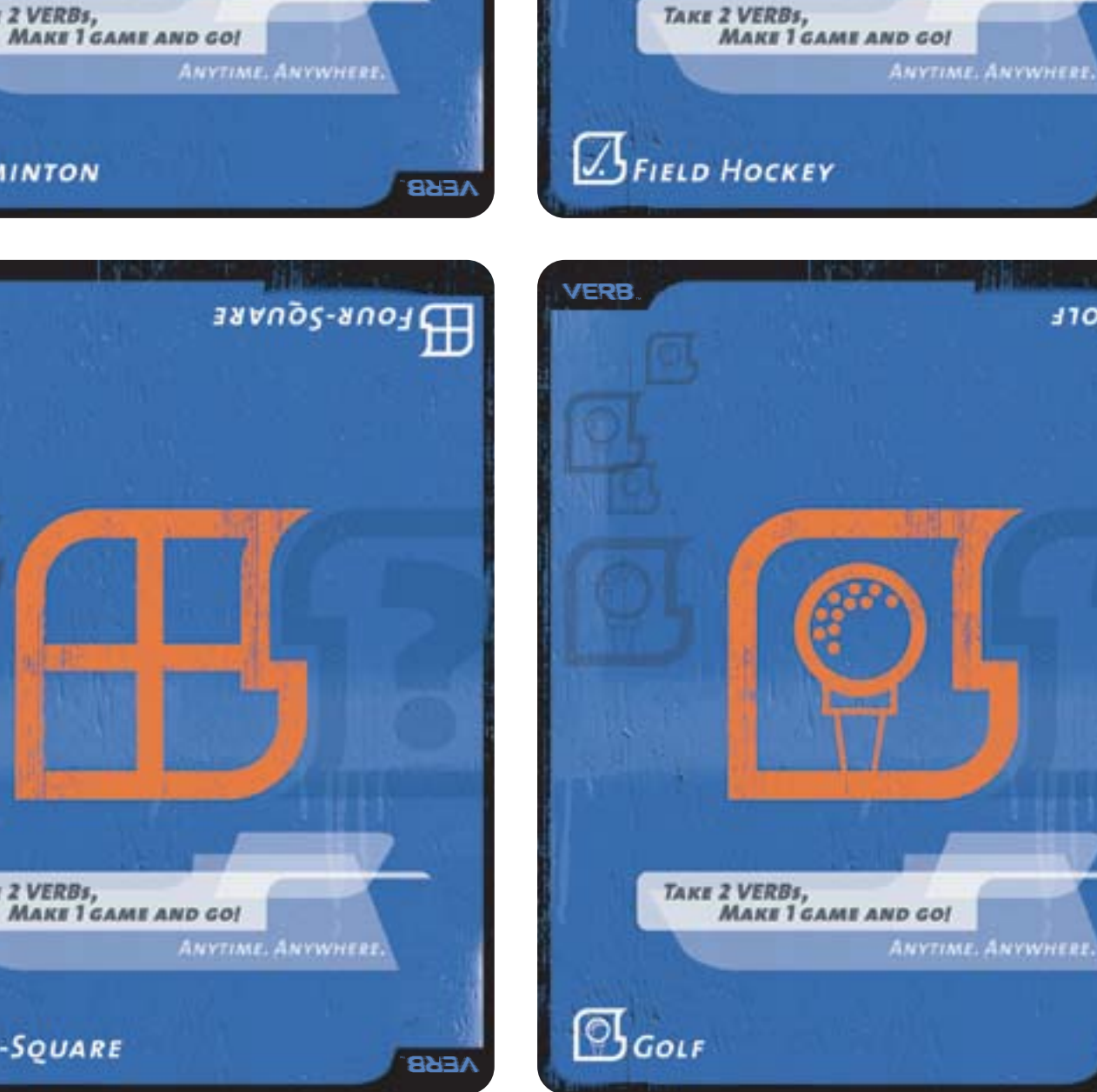

**VERB.** 

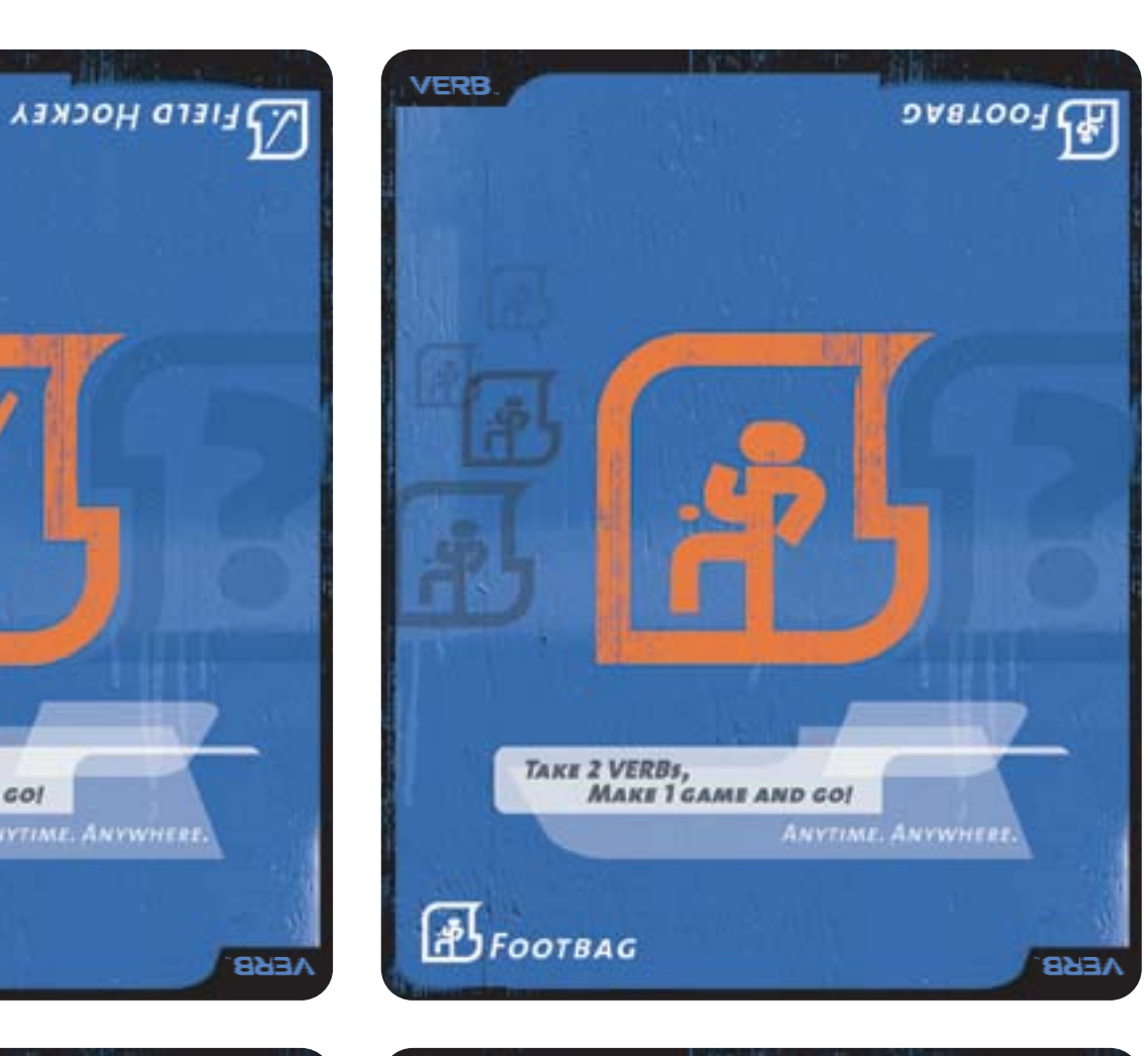

حنائلات

 $\overline{\mathbb{C}}$ Cort

**AEBS** 

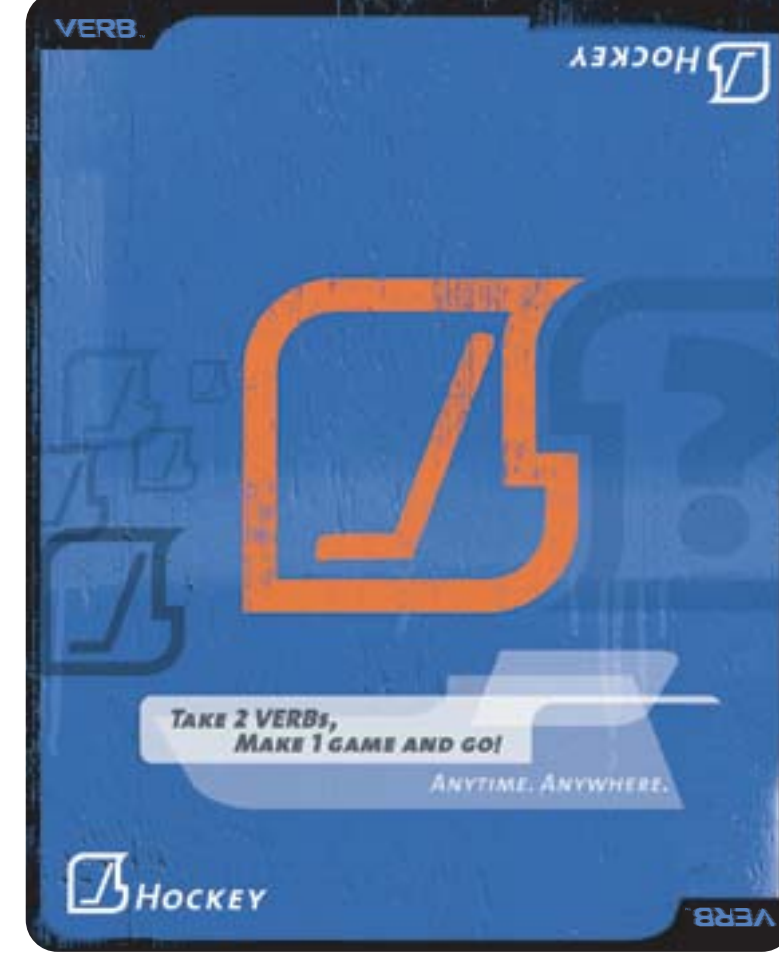

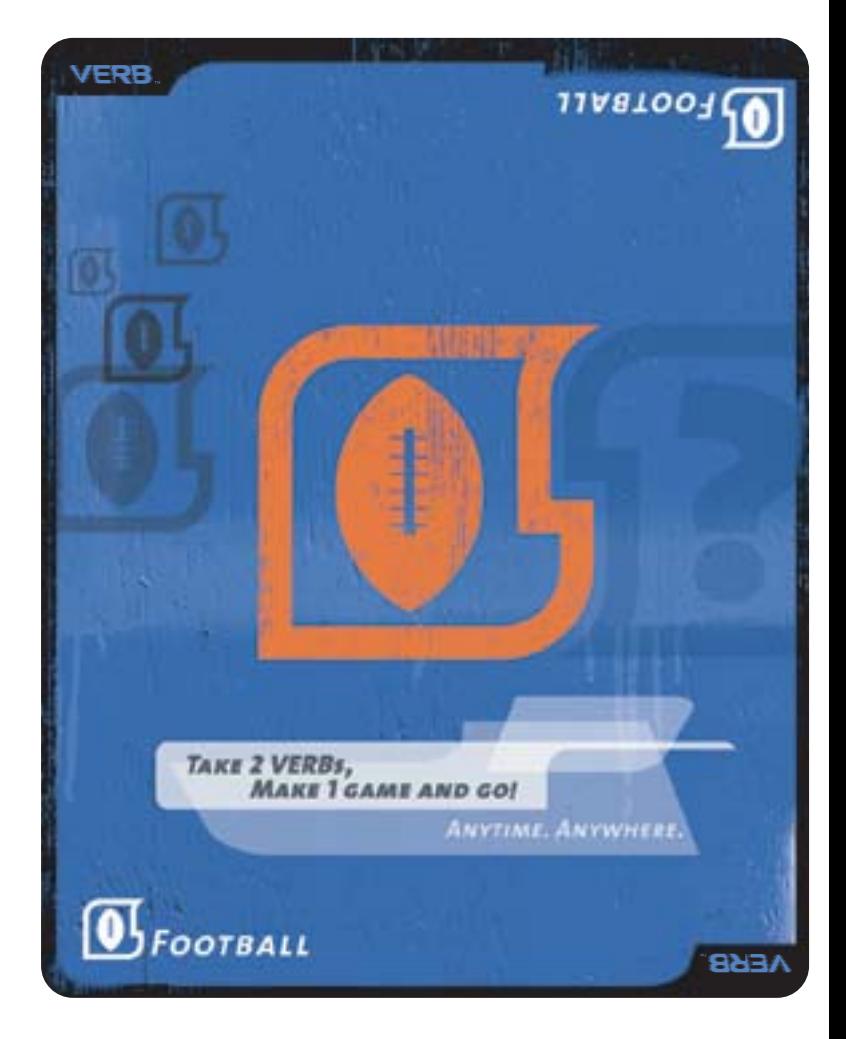

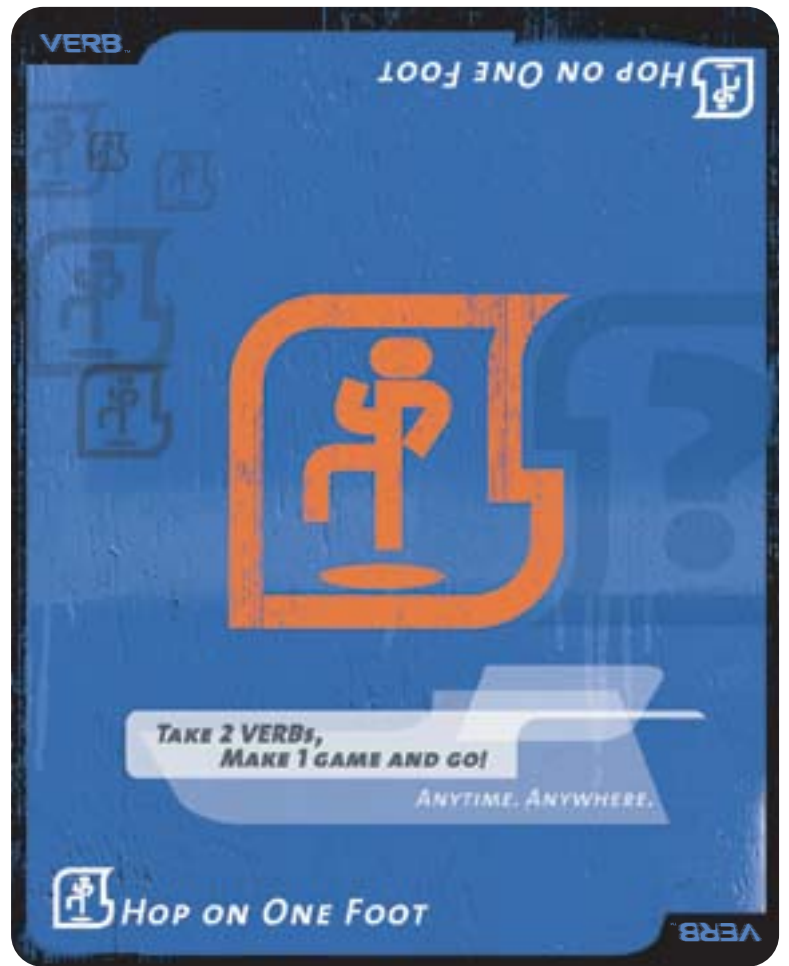

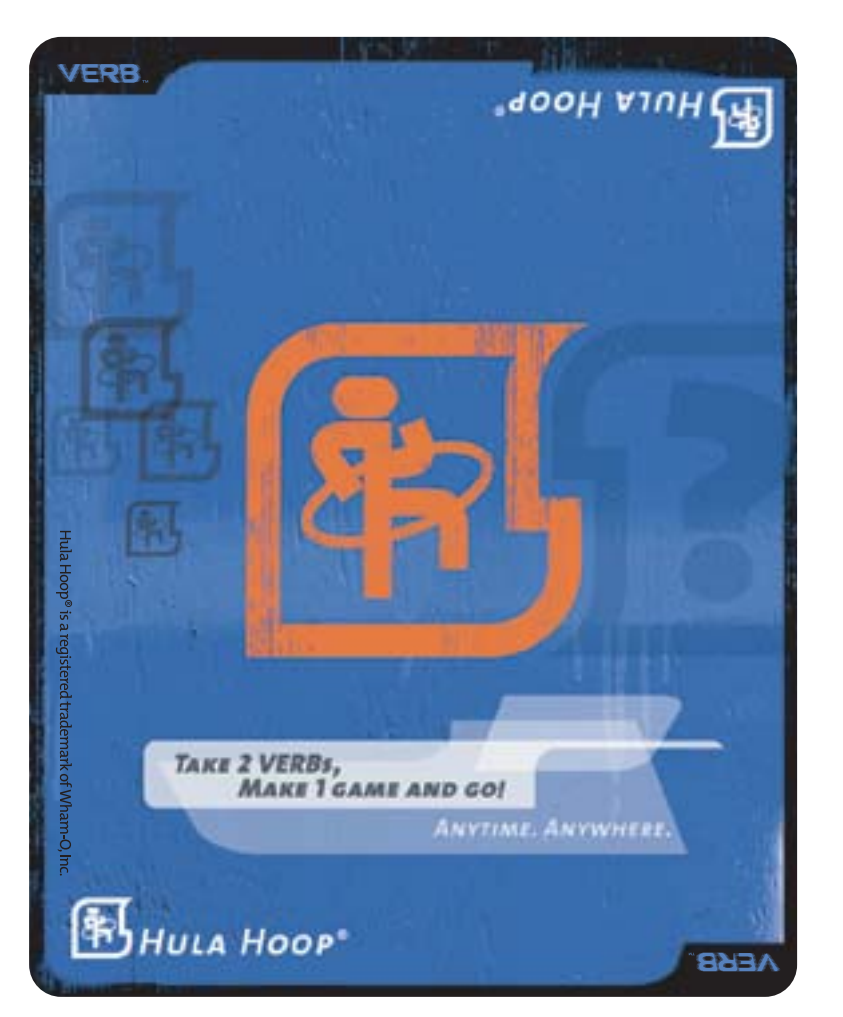

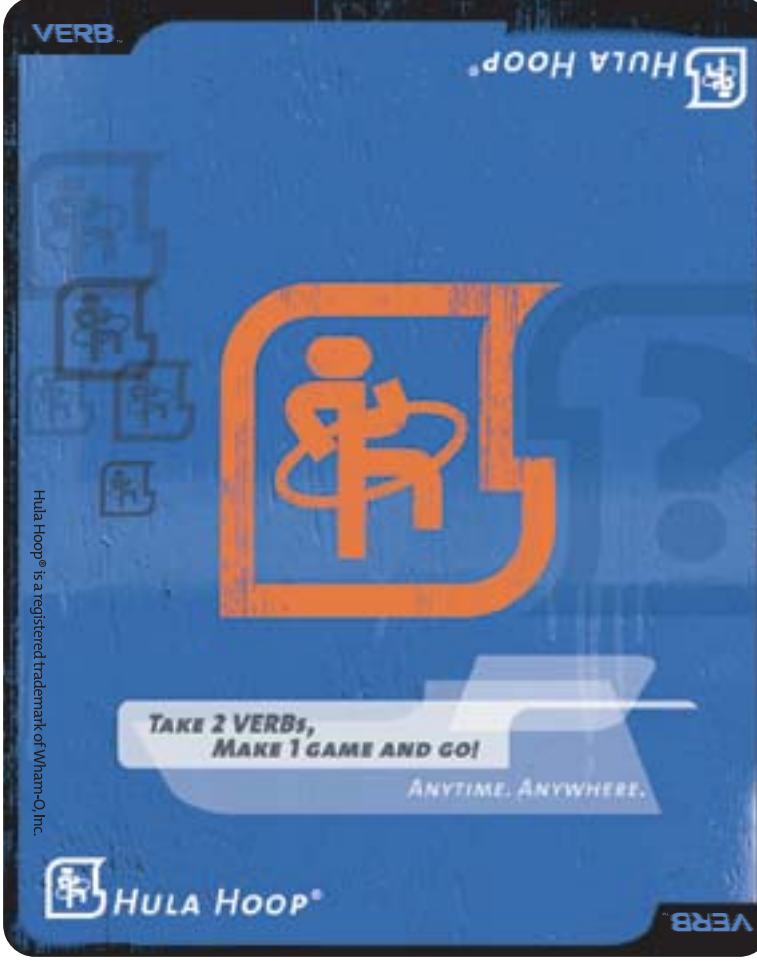

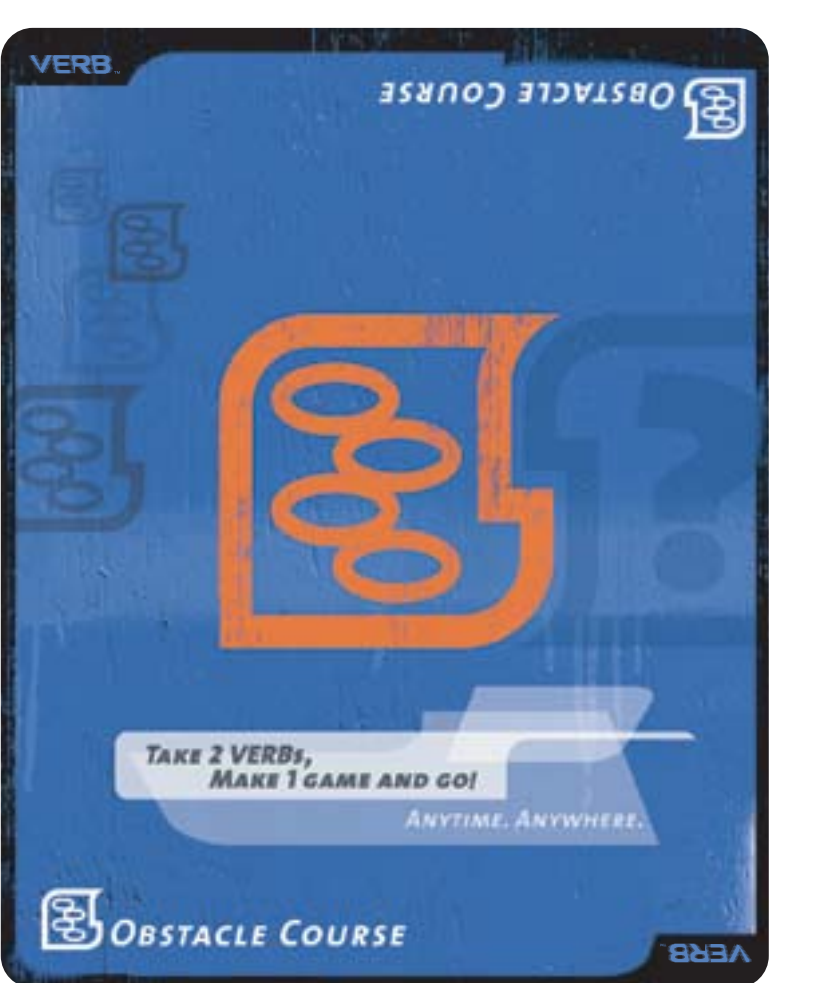

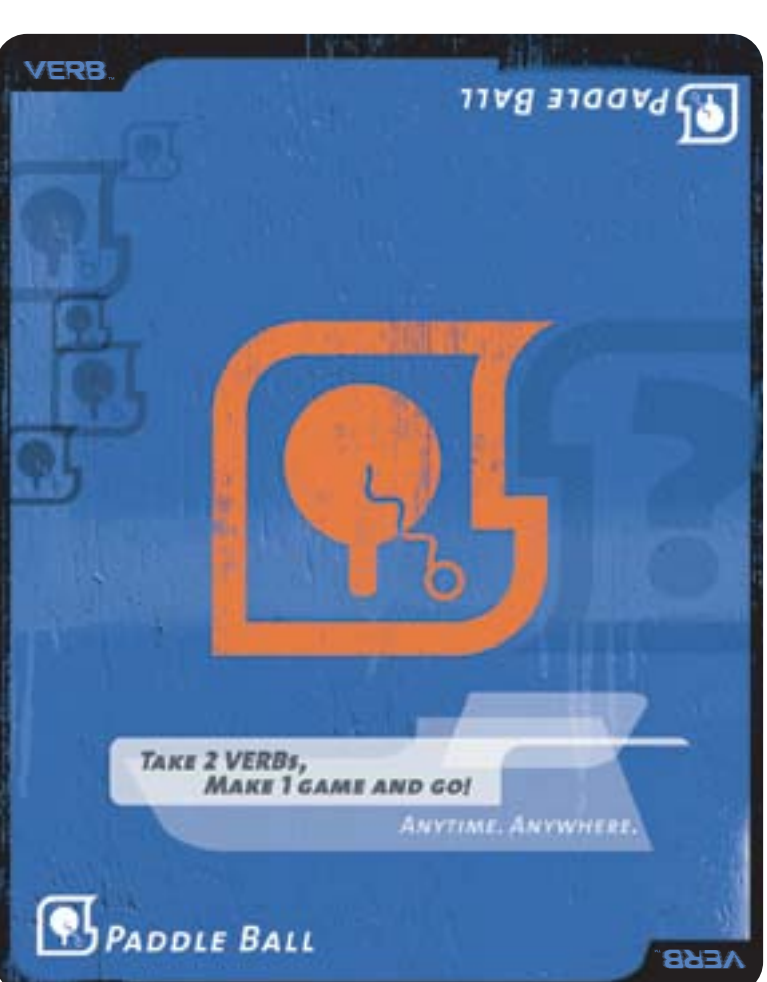

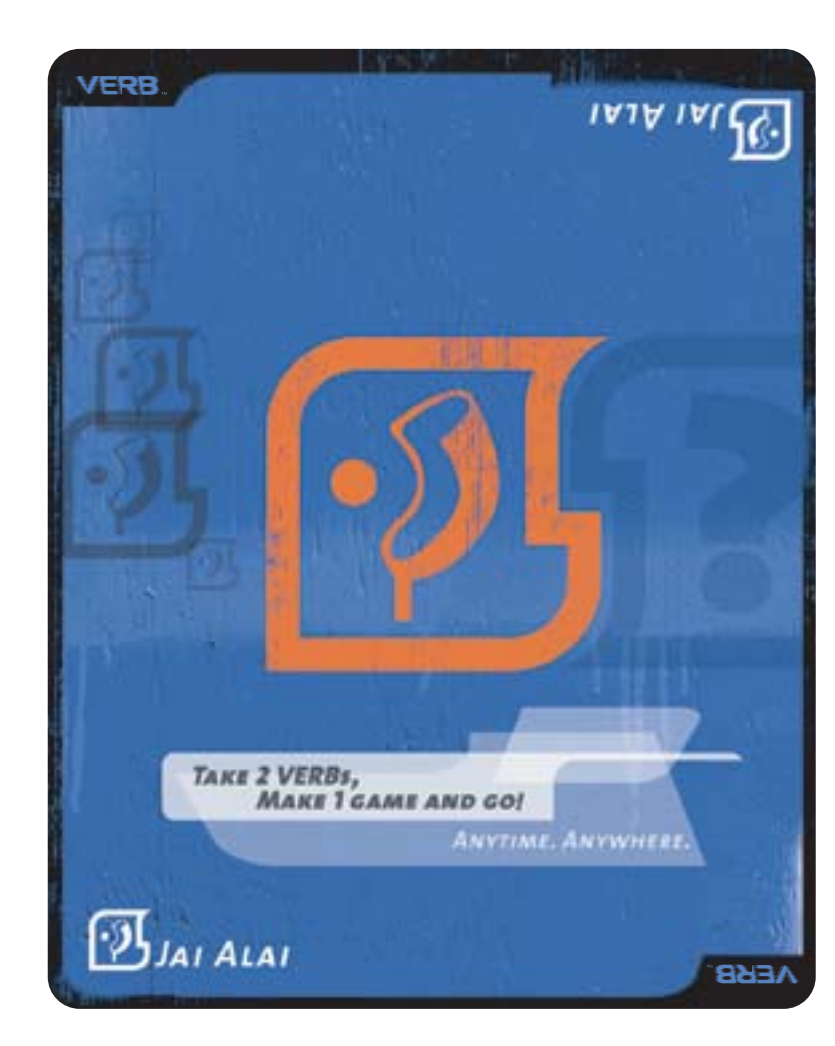

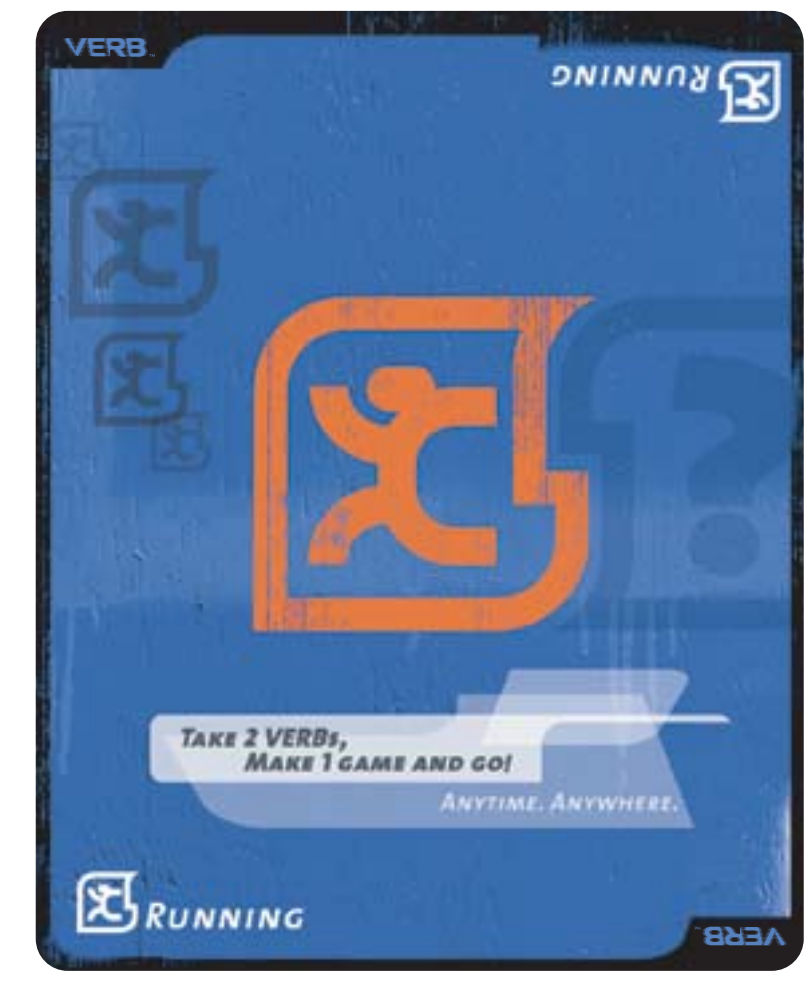

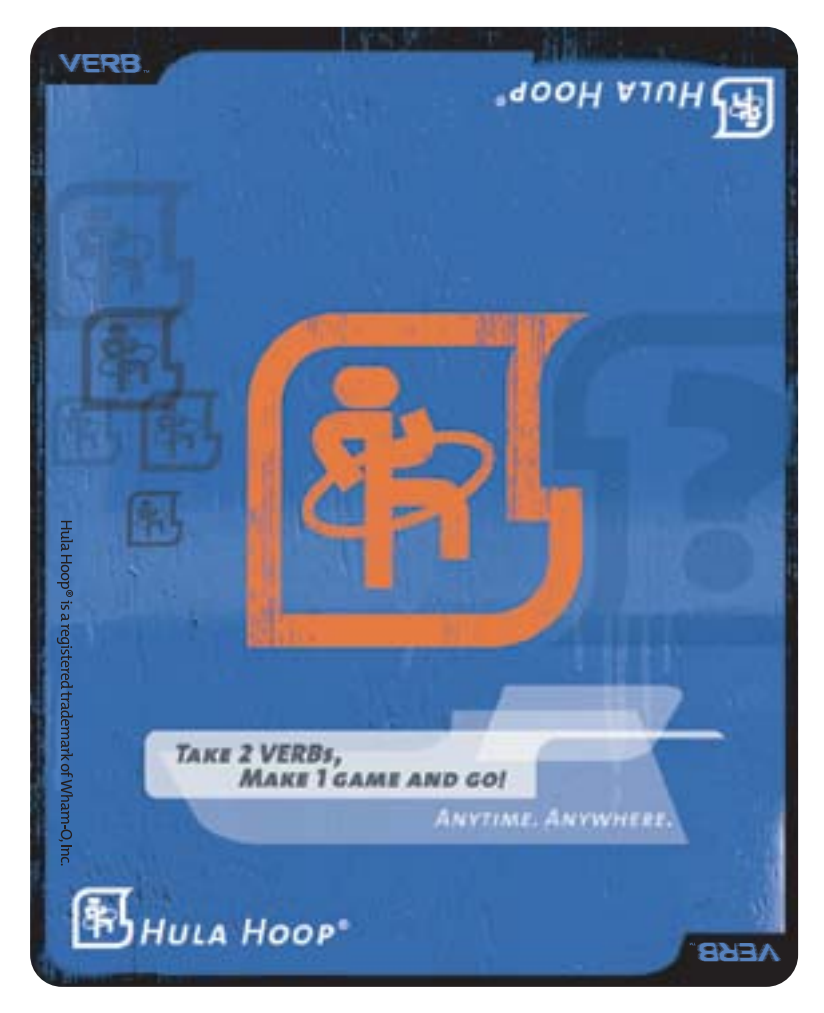

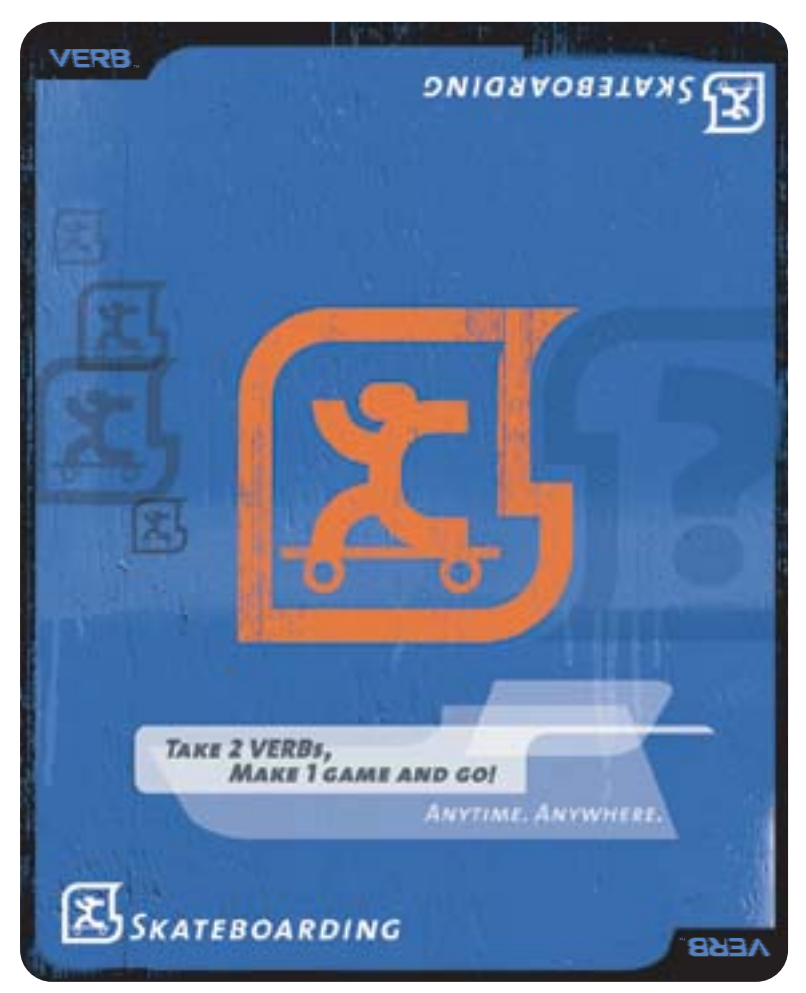

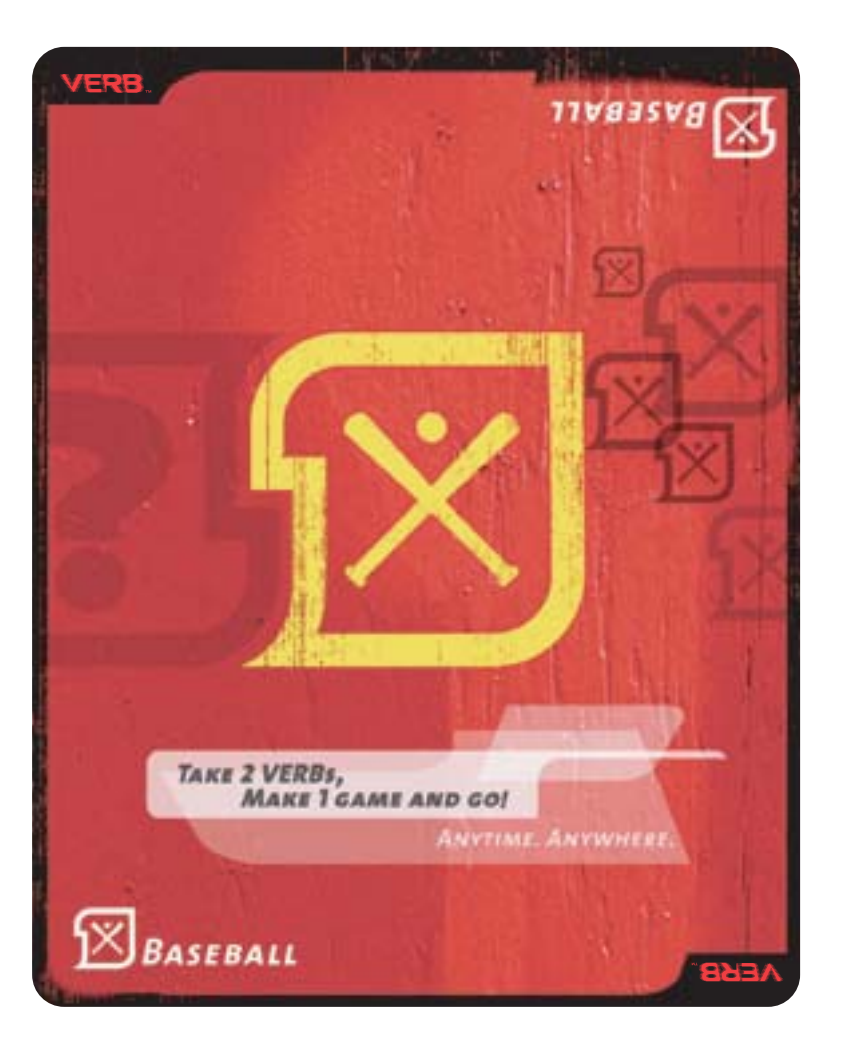

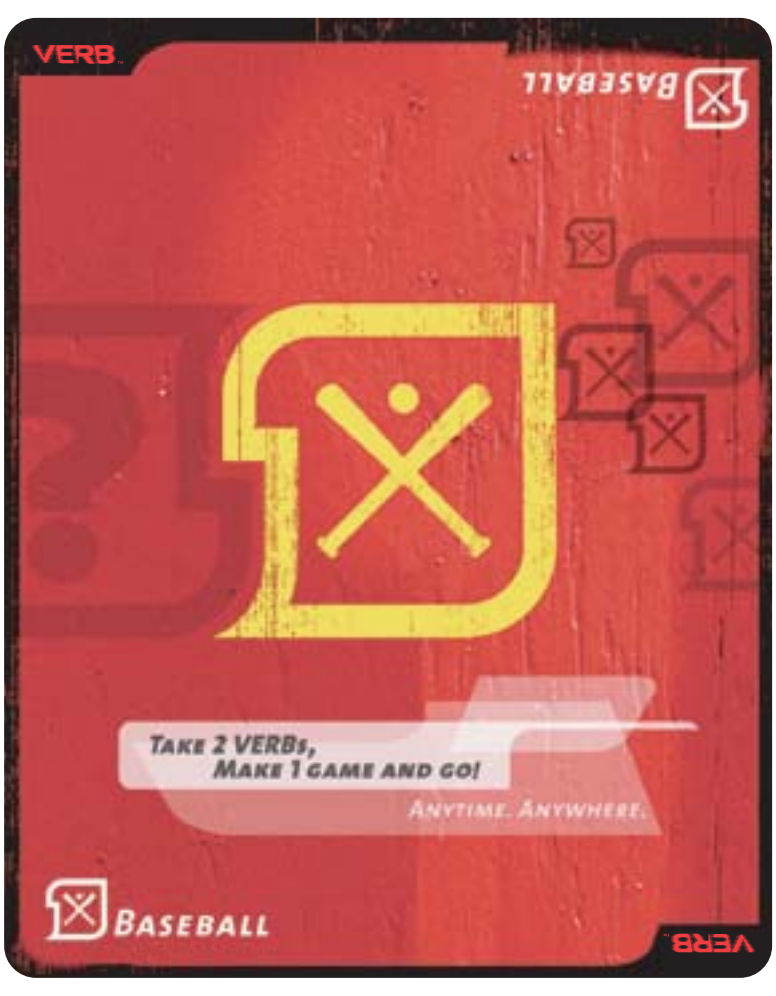

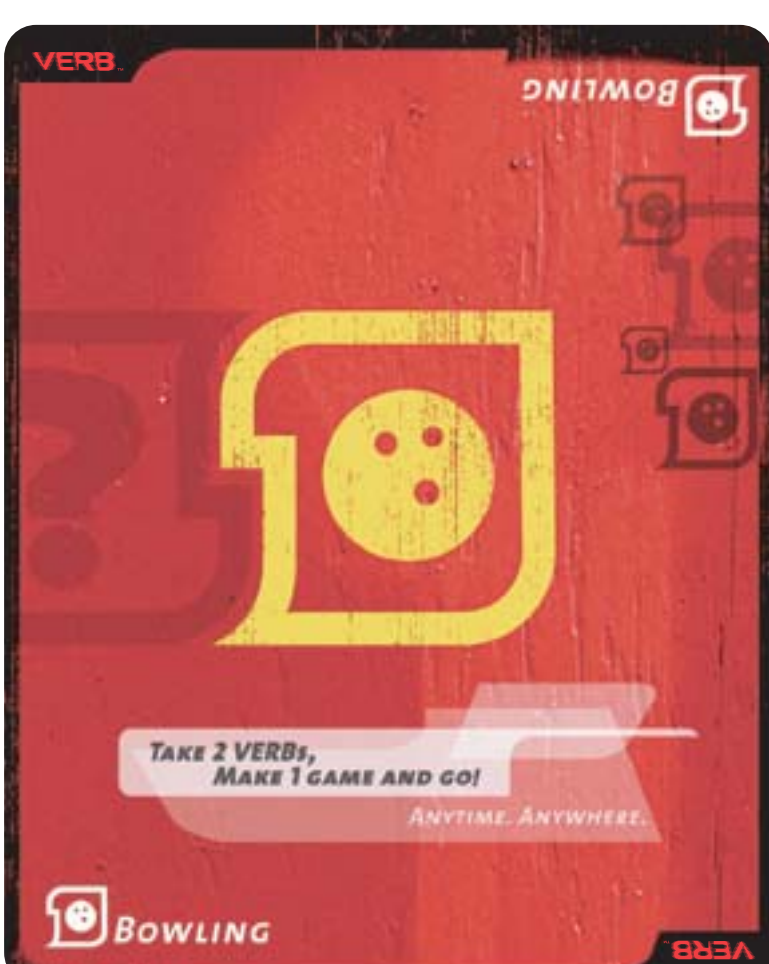

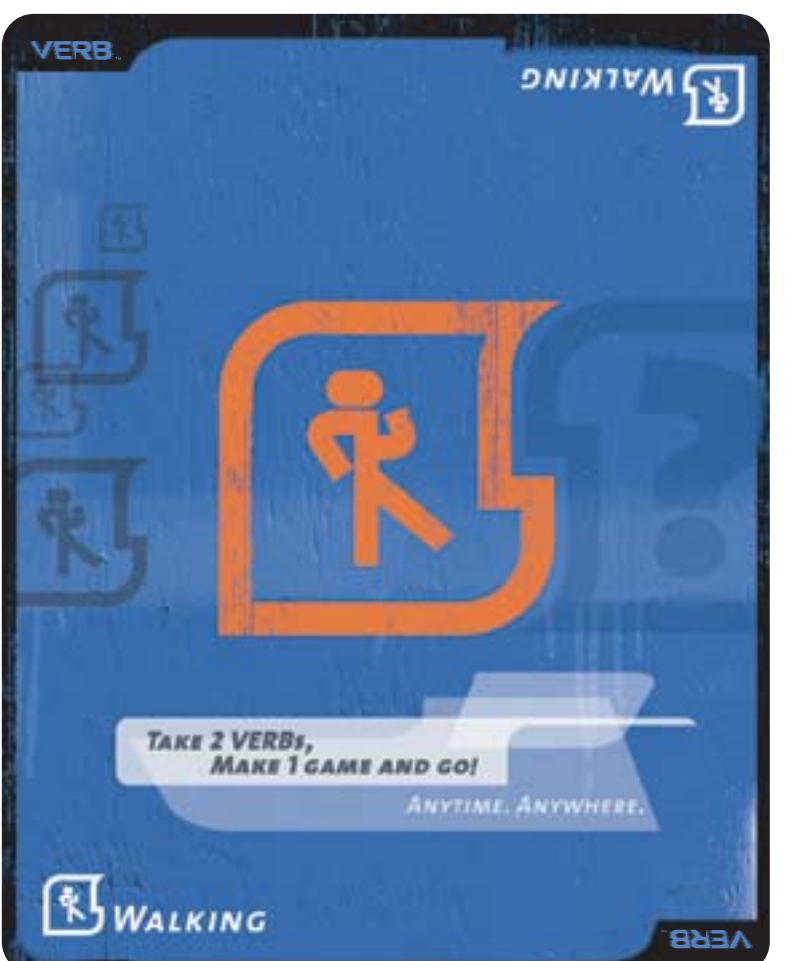

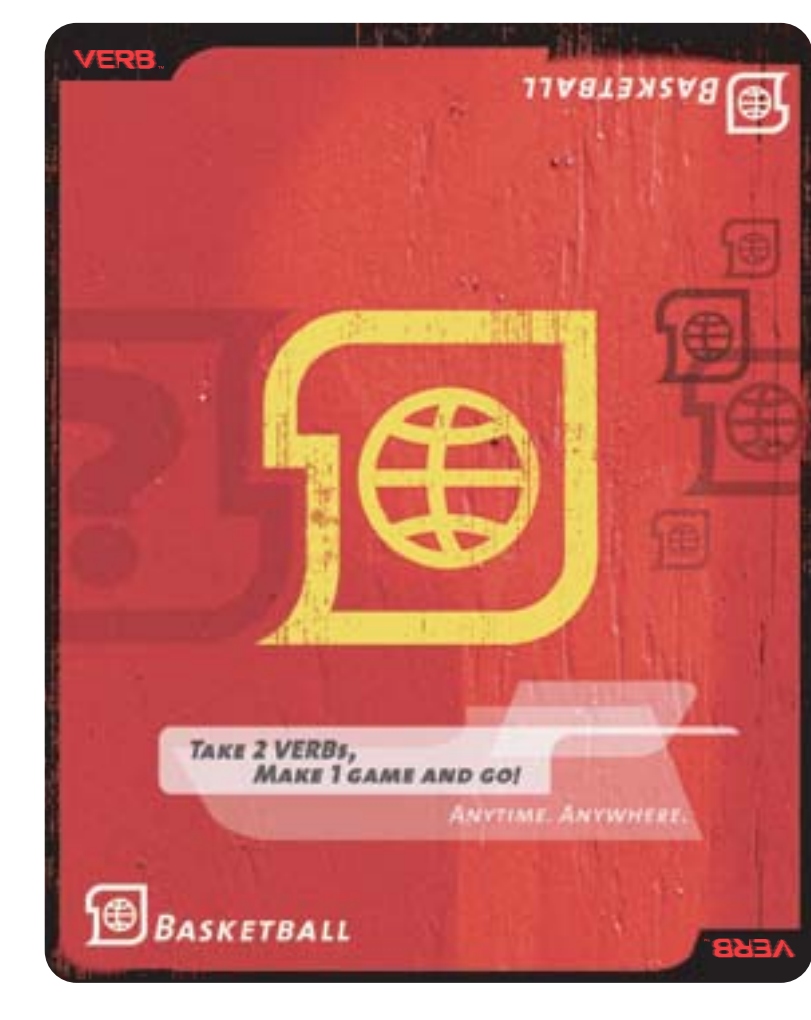

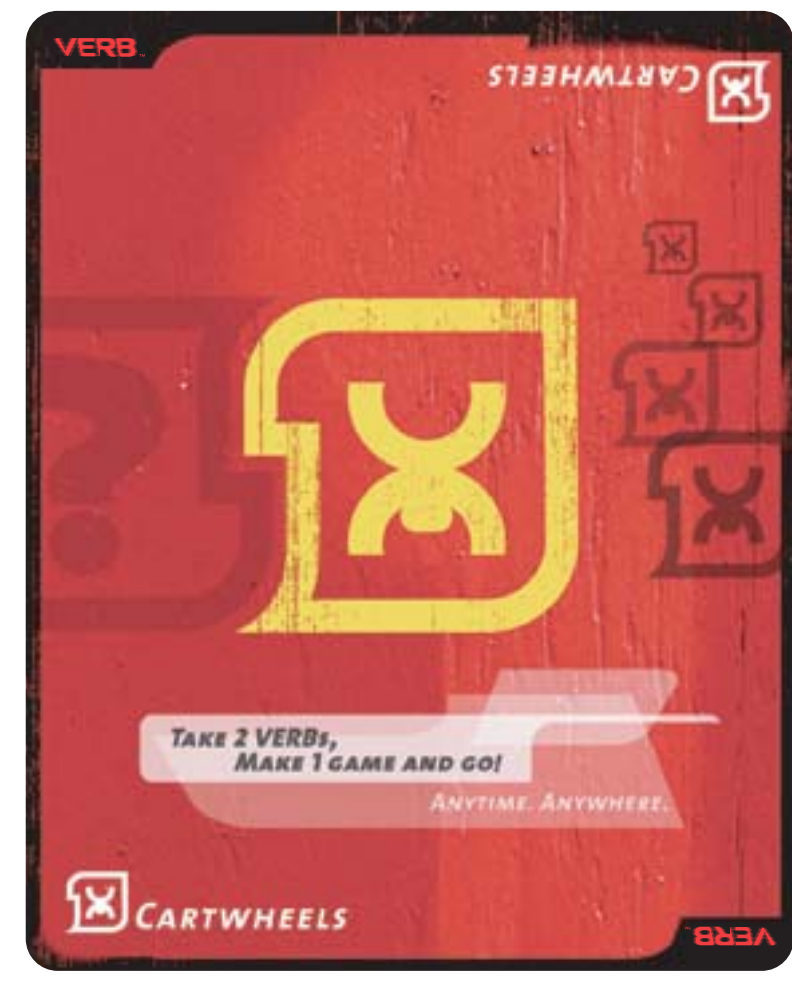

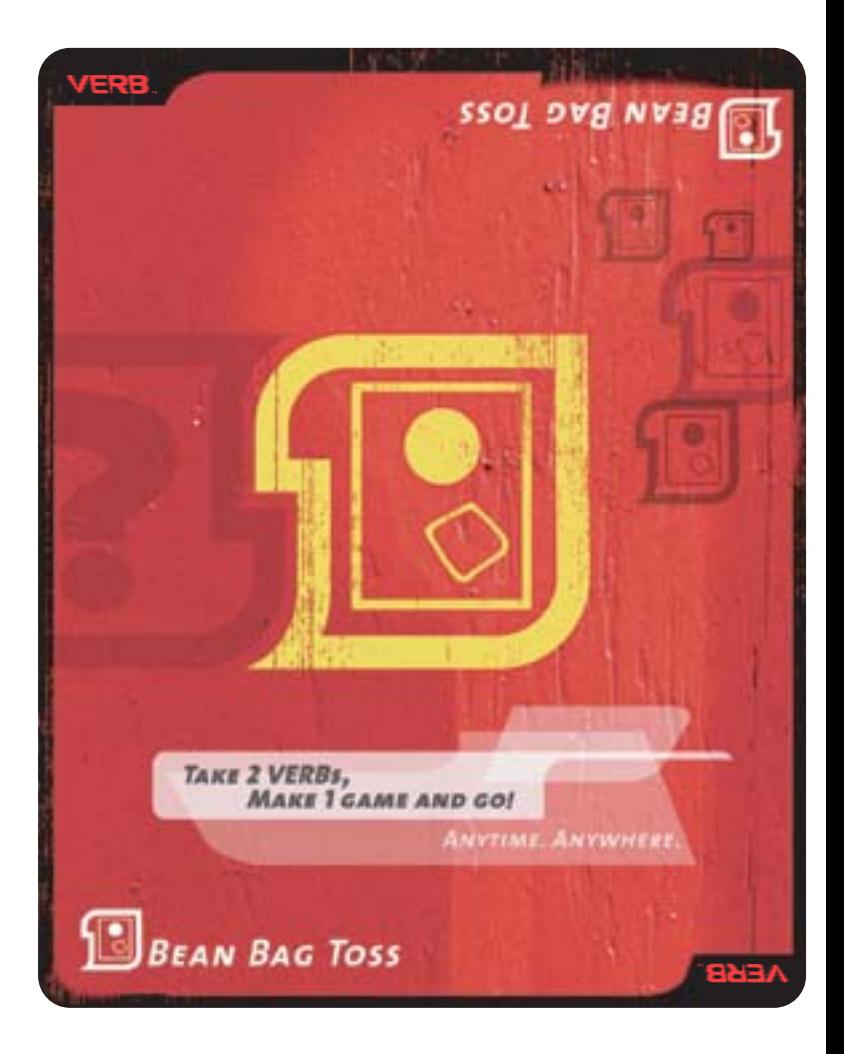

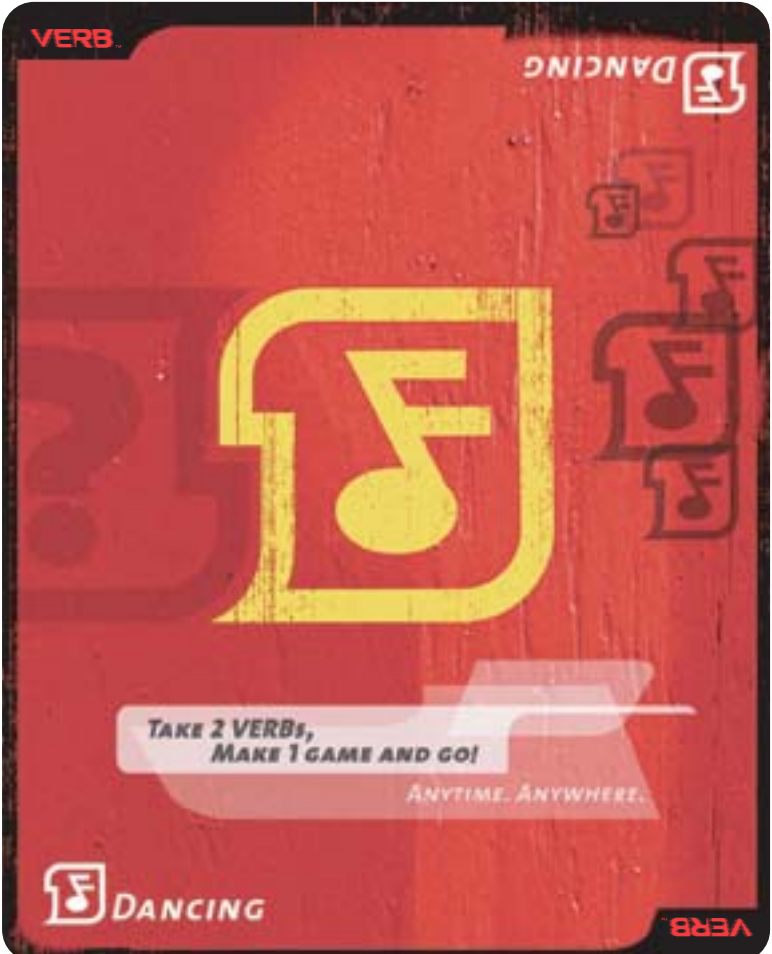

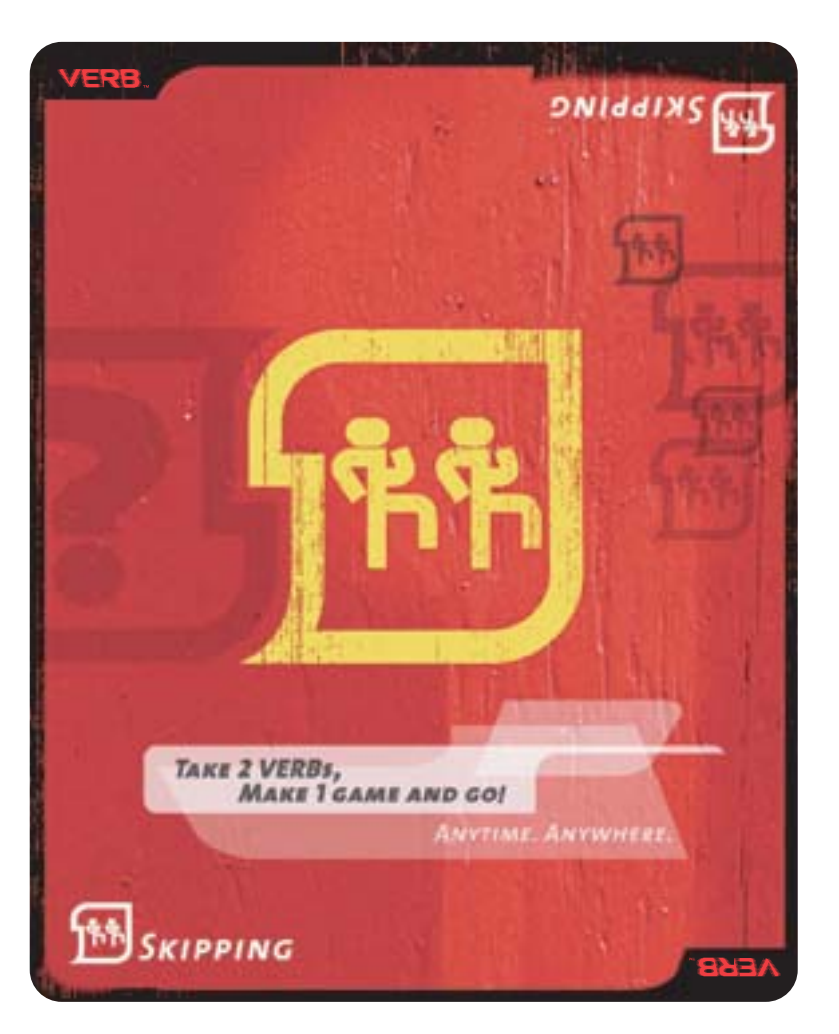

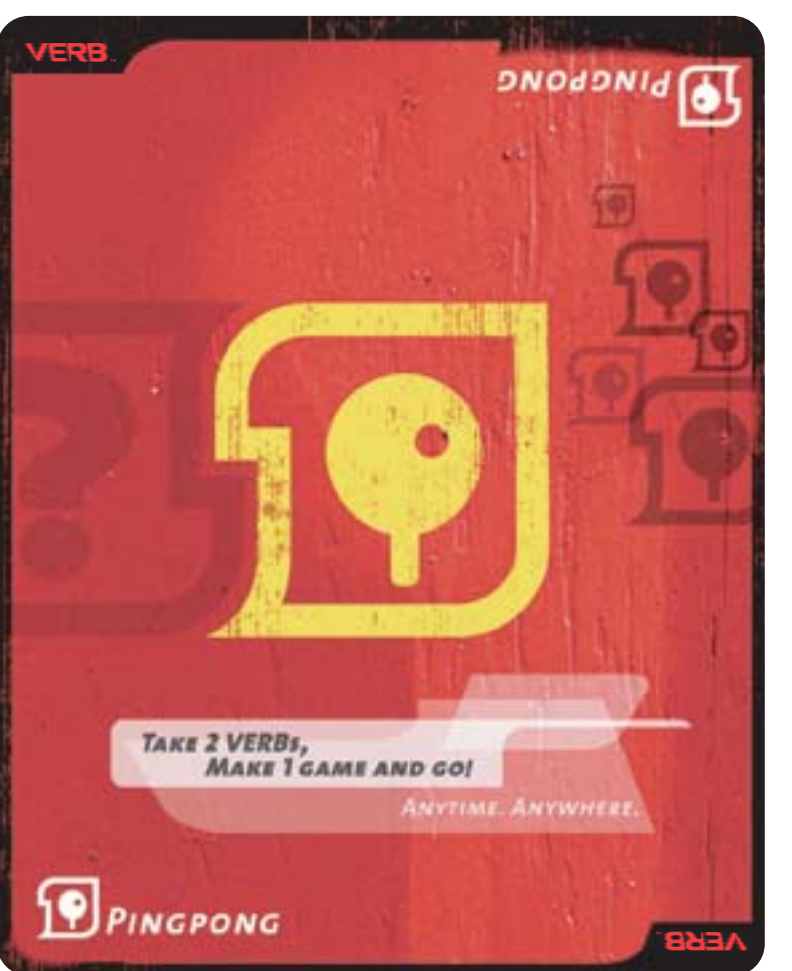

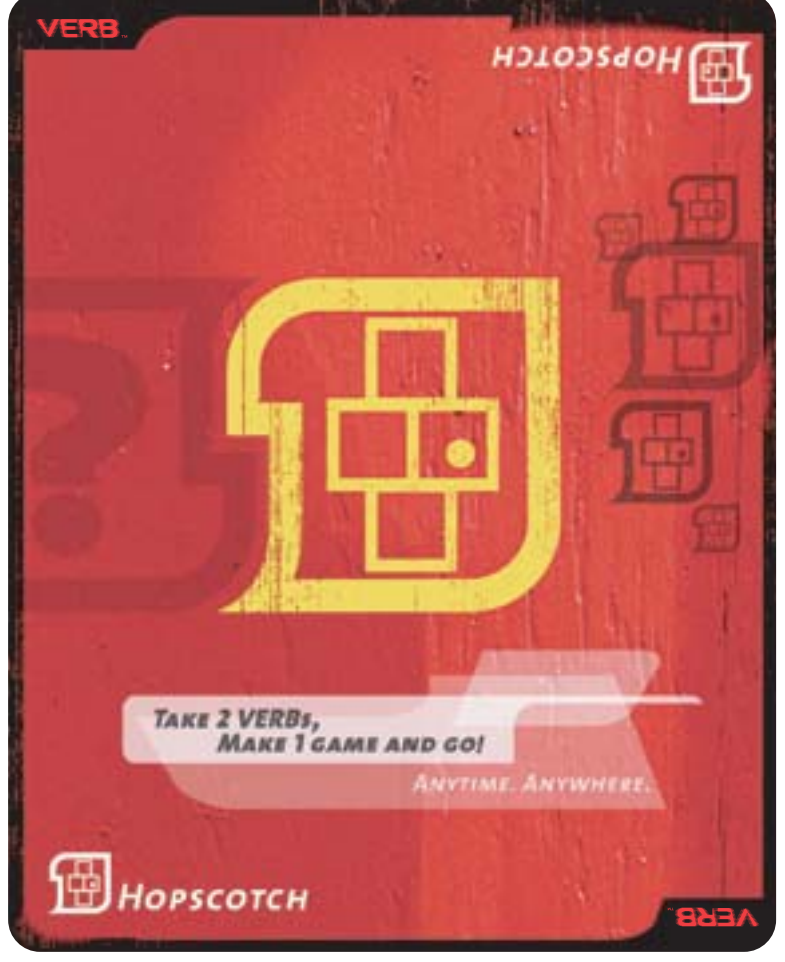

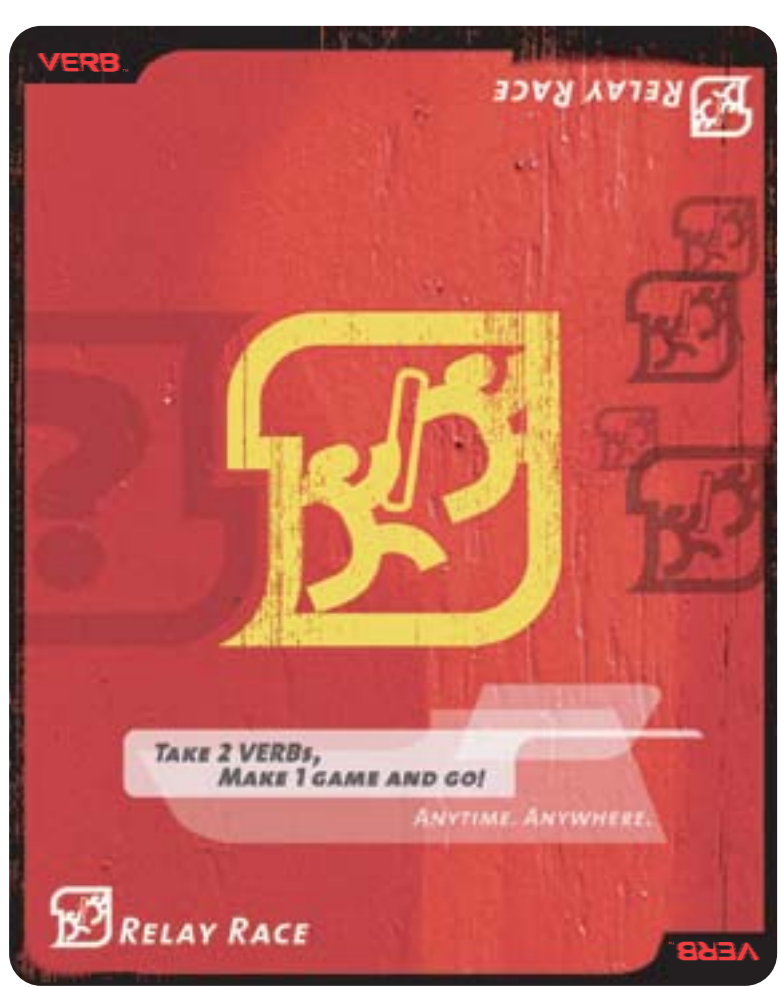

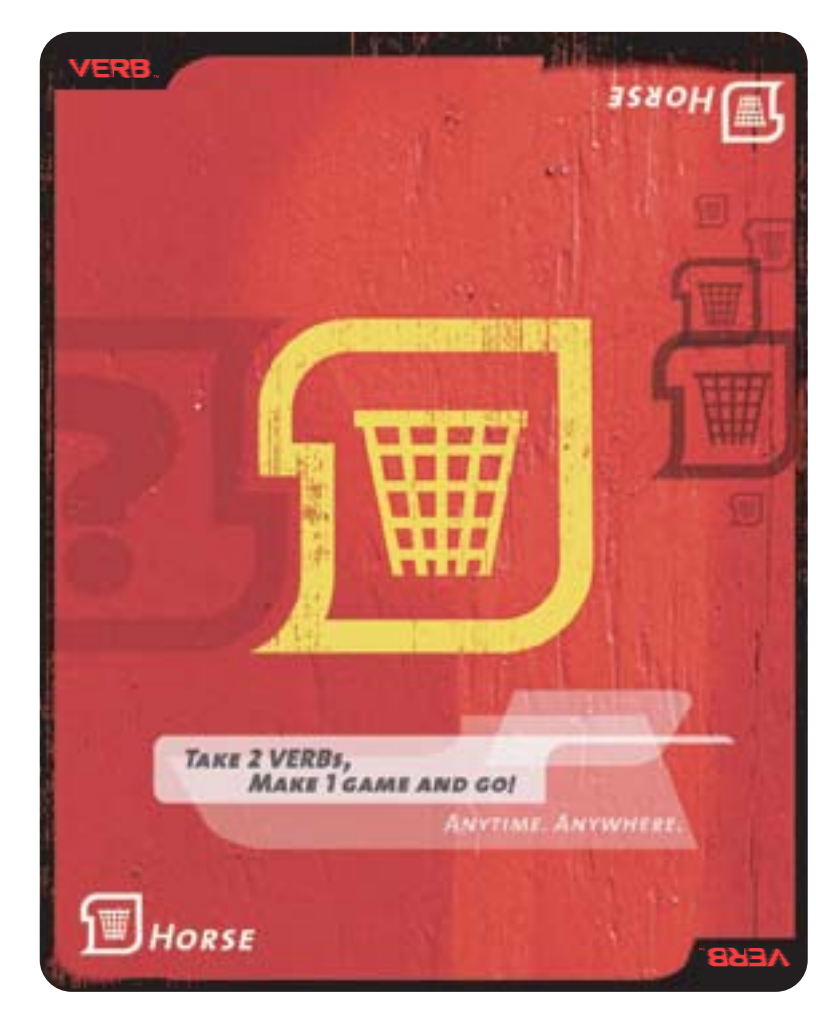

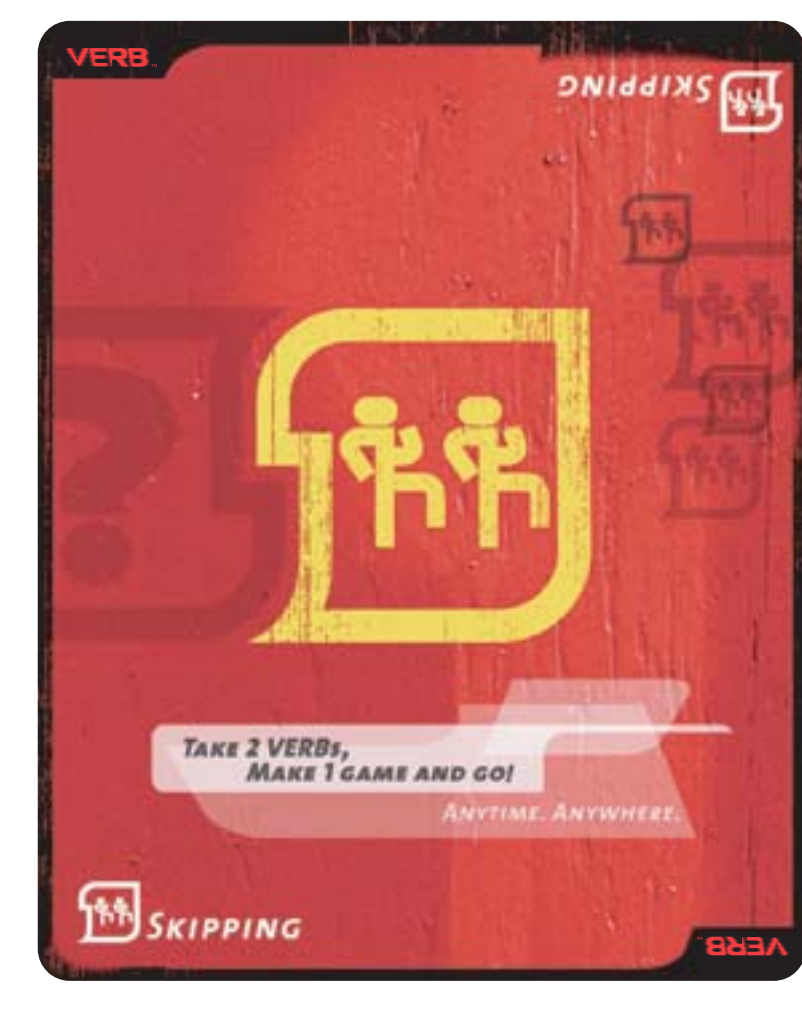

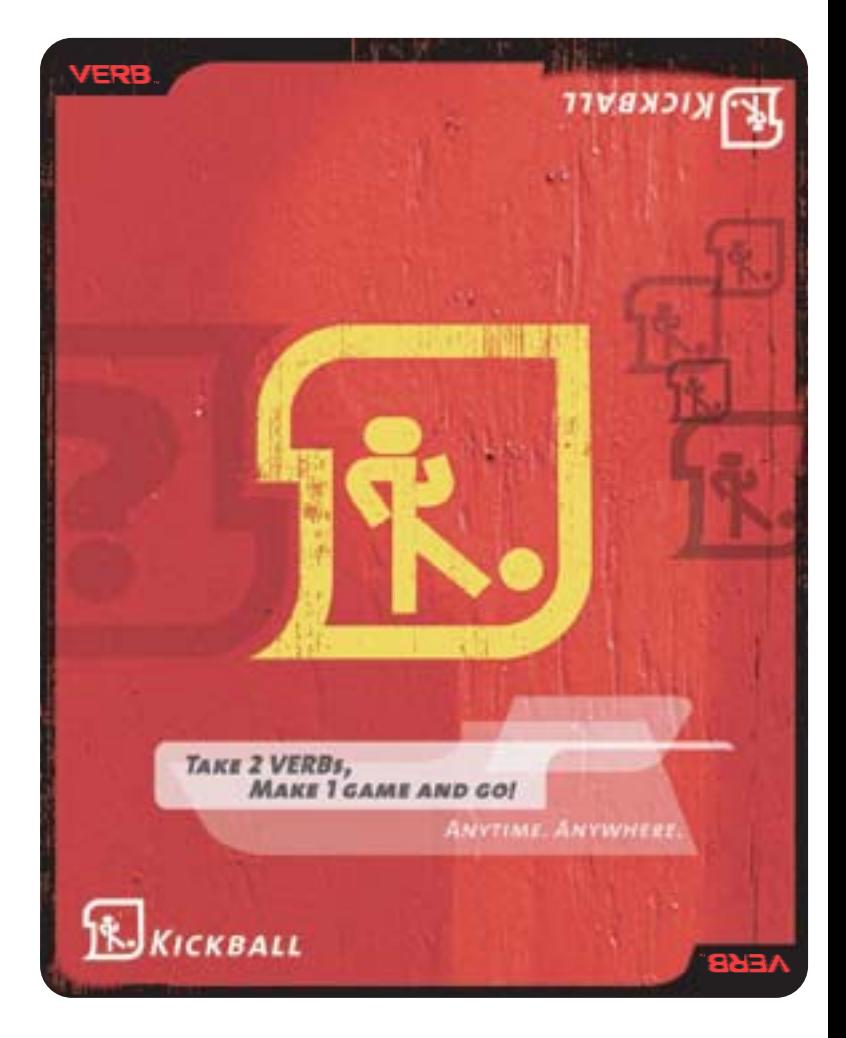

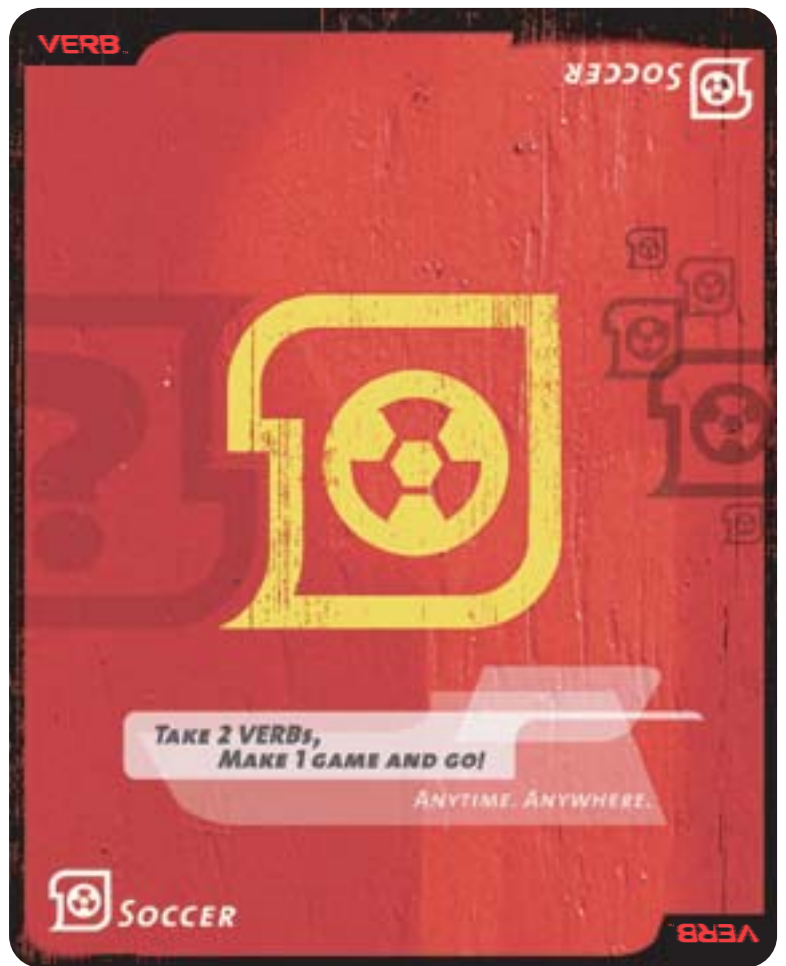